**AutoCAD Crack License Keygen X64 [2022]**

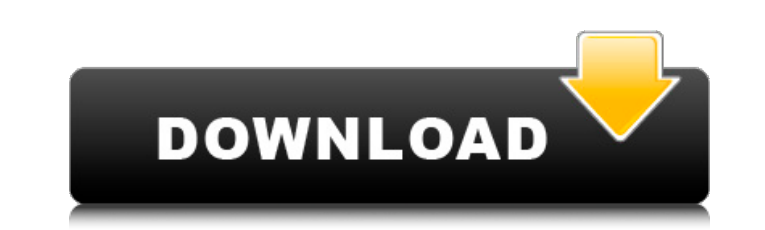

## **AutoCAD Crack For PC**

L-R: Febo, Cordell, Myles, and Stelios. An open source alternative to AutoCAD is LibreCAD, which was first released in August 2010. It is a free and open source CAD software application for Linux, Windows and OS X. An even source alternative to AutoCAD MEP, as well as other AutoCAD products, including DWG files, DWG image files, DWG image files, and Microsoft Office. Related topics:Q: Somekind of mental block as to what the word is in "These starting this thread for myself as well. I'm not sure how to translate these in English. Note: You will need to understand the context to translate this into English, since in Japanese it is a sentence: [][][][][][][][][][ English So, the context is the following: I'm going to have a conversation with my mother, she wants me to tell her that I've forgiven her for what she's done to me for the past few days. I just finished my work, I want to to why I had to go to sleep and for what. I'm about to answer, but just like the last one I don't know what to do, I don't even want to speak to her, she is like a bear, I'm afraid of her and I can feel how she is with me. for what she's done to

## **AutoCAD Crack + Activation Code With Keygen**

Learning CAD To acquire the skill to manipulate CAD models, CAD users must first learn how to use the basic functions of the CAD programs. Most CAD programs include a default or "native" user interface that uses a mouse an with the CAD program. The user is usually given an initial tutorial or "quick-start" mode to familiarize the user with the program's interface and purpose. CAD users are also usually given a basic tutorial mode that allows practicing on a model that is already completed. Once CAD users understand the basics of the program and have developed a level of intuition about the program, it is useful to start creating customizations, add-ons, plug-i overview of the subject. Another standard text is CADCAM Fundamentals, although this is oriented towards CADCAM products. See also Design automation modeling information modeling References External links Make and Model A Category:Computer-aided design software Category:Computer-aided design Category:AutoCADRETIREMENT MODE Our policies aim to ensure everyone in Peterborough is able to have a retirement that is comfortable and healthy. We ha guidance is aimed at helping you to make the most of your pension and make sure you have the best possible retirement. For more information please call us on 01733 388888 or visit our website. Employee Pension Scheme (EPS) delivered with all of the support that you have come to expect from us and we are very proud of the service we provide. The EPS has an excellent track record and the members' benefits are some of the best in the North West ca3bfb1094

## **AutoCAD Crack X64 2022**

Double click on Autodesk. In Autodesk click on Autodesk Annotate. Select the shape you wish to color. In the color panel, you have the option of adding or removing fill. Select the color as shown in the image below. Autode start menu. Click on Autodesk Annotate. Click on Autodesk Inventor. Click on Autodesk Inventor. Click on Autodesk Inventor. Click on the Desktop icon. Right click on Autodesk Inventor Annotate. Select the keygen from the m Click on File->Save As. Select the Save to the location you wish. Click on Save. Open the file and activate Autodesk Inventor Annotate. Open the file and activate Autodesk Inventor. Autodesk Inventor Registration Key How t on Autodesk Inventor. Click on the Desktop icon. Right click on Autodesk Inventor Annotate. Select the keygen from the menu. Click on Save. Click on Save. In Autodesk Inventor Annotate. Select the file name for Autodesk In Save. Open the file and activate Autodesk Inventor Annotate. Open the file and activate Autodesk Inventor Annotate Autodesk Inventor Autodesk Inventor. Autodesk Inventor (2016) Free Version Registration key Click on Autode

## **What's New In?**

Dynamically Adjust and Orient Views: With the change to the drawing engine, AutoCAD has introduced a new command, Dynamic View Adjust and Orient. This feature allows you to dynamically adjust or orient views, or the entire edit your layers more quickly and easily with improved tools and keyboard shortcuts. Preview layers during editing, generate relationships to other drawing objects and even create a new drawing based on the relationships. stage or preparing documentation for external reviews and approvals. Customize your own workflow with a new set of prepackaged templates, or create your own to suit your personal needs. (video: 3:40 min.) Automatic Dashboa started and stay focused throughout your project. Now, you can access AutoCAD from anywhere - all of your dashboards are automatically saved, even after closing your CAD application. (video: 1:24 min.) Dynamic Viewing Opti default scale, offset and magnification of views with a new set of keyboard shortcuts. (video: 2:22 min.) Native Connectivity: Take your designs with you. New integration with Microsoft Office and macOS ensures that your C third-party solutions like AutoCAD 360, by connecting to them directly from within the drawing. (video: 3:26 min.) Simplified 3D Modeling: Simplify 3D models, allowing users to change the view as necessary during design. ( components Create drawings that contain text, symbols, and pictures using standard drawing components. Components can be used in subsequent drawings, and drawings can be used to create components